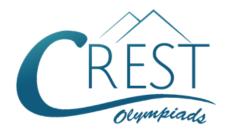

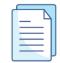

## **CREST Cyber Olympiad (CCO)**

# Sample Paper

| Pattern and Marking Scheme |                    |                  |                       |    |  |  |  |  |  |  |
|----------------------------|--------------------|------------------|-----------------------|----|--|--|--|--|--|--|
| Grade                      | Topic/Section      | No. of Questions | Marks per<br>Question |    |  |  |  |  |  |  |
| Grade 4                    | Computer & IT      | 25               | 1                     | 25 |  |  |  |  |  |  |
|                            | Achiever's Section | 10               | 2                     | 20 |  |  |  |  |  |  |
| Grand Total                |                    | 35               |                       | 45 |  |  |  |  |  |  |

The total duration of the exam is 60 minutes.

#### **Syllabus**

**Section 1:** About Computers (General Information), Evolution of Computers, Parts of Computer, Input and Output Devices, Hardware, Software, MS Word (Formatting a Word Document, Font Group, Format Painter, Search using Find and Replace Option, Checking Spelling and Grammar using Thesaurus), Using Windows, Introduction to Internet and Its Uses, Computer Networks, MS Paint, Latest Developments in the Field of IT.

**Achievers Section:** Higher Order Thinking Questions - Syllabus as per Section 1. Questions are based on Windows 11 and MS Office 2016.

For more details, visit <a href="https://www.crestolympiads.com/cyber-olympiad-cco">https://www.crestolympiads.com/cyber-olympiad-cco</a>

## **Computers & IT (Each Question is 1 Mark)**

| 1. | Which of the following is a device which recognises physical traits of an individual? |                                                                                                |          |                                               |  |  |  |  |
|----|---------------------------------------------------------------------------------------|------------------------------------------------------------------------------------------------|----------|-----------------------------------------------|--|--|--|--|
|    |                                                                                       | Smart card Bar code reader                                                                     |          | Biometric sensor<br>MICR                      |  |  |  |  |
| 2. | Aft                                                                                   | in the blank: er a picture has been taken with a digital cant of the picture is considered as  |          | a and processed appropriately, the actual     |  |  |  |  |
|    |                                                                                       | data<br>input                                                                                  |          | output<br>the process                         |  |  |  |  |
| 3. |                                                                                       | nich of the following is the term used to desc<br>mputer what to do?                           | ribe     | the intangible instructions that tell the     |  |  |  |  |
|    |                                                                                       | Hardware<br>Storage                                                                            | b.<br>d. | Software<br>Input/Output                      |  |  |  |  |
| 4. | So                                                                                    | in the blank: ftware designed for a specific purpose/appli amination result, etc. are known as |          | on such as pay calculations, processing of    |  |  |  |  |
|    |                                                                                       | utility software application software                                                          |          | system software customised software           |  |  |  |  |
| 5. | Th                                                                                    | in the blank: e uses an addressing scheme know ormation on the web.                            | /n a     | s URL that indicates the location of files or |  |  |  |  |
|    |                                                                                       | Java script<br>SQL                                                                             |          | World Wide Web<br>String                      |  |  |  |  |
| 6. |                                                                                       | in the blank:<br>reference to data that reader can directly foll                               | ow       | by selecting or hovering is                   |  |  |  |  |
|    |                                                                                       | Hypertext<br>Hyper media                                                                       |          | Hyperlink<br>Hyper mark-up                    |  |  |  |  |
| 7. | Wh                                                                                    | nich term identifies a specific web page on the                                                | ne V     | Veb or the main page of the site?             |  |  |  |  |
|    |                                                                                       | URL<br>Hyperlink                                                                               |          | Website name<br>Domain name                   |  |  |  |  |
| 8. |                                                                                       | mplete the following sentence:<br>MS Word, you can change page margins by                      | ,        |                                               |  |  |  |  |

|     | C.       | deleting the margin boundaries on the ruler dragging the margin boundaries on the ruler clicking the right mouse button on the ruler | er   |                                              |
|-----|----------|----------------------------------------------------------------------------------------------------|------|----------------------------------------------|
| 9.  |          | nich process checks to ensure that compone<br>nnected properly?                                                                      | ents | of the computer are operating and            |
|     |          | Booting<br>Saving                                                                                                    |      | Processing<br>Editing                        |
| 10. |          | in the blank: rvers are the computers that provide resource                                                                          | ces  | to other computers connected to a            |
|     | -        | network super computer                                                                                                    |      | mainframe<br>client                          |
| 11. |          | in the blank: is a type of inexpensive digital camer ed for video conferencing, video chatting and                                   |      | •                                            |
|     |          | Webcams<br>Browser cams                                                                                                    |      | Webpics<br>Browser pics                      |
| 12. |          | in the blank:<br>nen sending an e-mail, the line desc                                                                                | ribe | es the contents of the message.              |
|     |          | Subject<br>Contents                                                                                                    |      | To<br>CC                                     |
| 13. | Α_       | in the blank: is a large and expensive computer ndreds or thousands of users.                                                        | cap  | pable of simultaneously processing data for  |
|     |          | handheld computer personal computer                                                                                                  |      | mainframe computer tablet computer           |
| 14. | Th       | in the blank: e devices which are attached to the CPU of cess the system is referred to as                                           | a c  | omputer and through which a user can         |
|     |          | output devices<br>hardware                                                                                                    |      | control units<br>peripherals                 |
| 15. |          | nich output device is used for translating info<br>per?                                                                              | rma  | ation from a computer into pictorial form on |
|     | a.<br>c. | Mouse<br>Touch panel                                                                                                    |      | Plotter<br>Card punch                        |

a. dragging the scroll box on the scroll bars

| 16. | Wr       | Which of the following is not an option of the spelling dialog box in MS Word? |          |                                     |  |  |  |  |  |  |  |
|-----|----------|--------------------------------------------------------------------------------|----------|-------------------------------------|--|--|--|--|--|--|--|
|     |          | Ignore<br>Edit                                                                 |          | Ignore all<br>Change                |  |  |  |  |  |  |  |
| 17. | Wh       | nich of the following enables you to paste da                                  | ata r    | nultiple times?                     |  |  |  |  |  |  |  |
|     |          | Windows clipboard<br>Memory                                                    |          | Office clipboard<br>Both a and b    |  |  |  |  |  |  |  |
| 18. | Wh       | nich of the following is classified as an impa                                 | ct pi    | rinter?                             |  |  |  |  |  |  |  |
|     |          | Jet printer<br>Thermal printer                                                 |          | Daisywheel Printer<br>Laser Printer |  |  |  |  |  |  |  |
| 19. |          | in the blank:<br>e equipment with which the computer talk to                   | its      | users is called a                   |  |  |  |  |  |  |  |
|     |          | Word processor<br>Software                                                     |          | Peripheral<br>Diskette              |  |  |  |  |  |  |  |
| 20. | Wh       | nich of the following is still useful for adding                               | num      | nbers?                              |  |  |  |  |  |  |  |
|     |          | EDSAC<br>Abacus                                                                |          | ENIAC<br>UNIVAC                     |  |  |  |  |  |  |  |
| 21. |          | in the blank:<br>MS Word, the feature that automatically det                   | ects     | common errors is called             |  |  |  |  |  |  |  |
|     |          | Autocorrect<br>Spelling & Grammar                                              |          | Autograph<br>Go to                  |  |  |  |  |  |  |  |
| 22. | Wh       | nich of the following is not a version of Wind                                 | ows      | ?                                   |  |  |  |  |  |  |  |
|     | a.<br>c. | Windows XP<br>Windows 10                                                       | b.<br>d. | Windows Vista<br>Windows Aero       |  |  |  |  |  |  |  |
| 23. | Wh       | nich of the following is not a messaging app                                   | ?        |                                     |  |  |  |  |  |  |  |
|     | a.       |                                                                                | b.       |                                     |  |  |  |  |  |  |  |
|     |          | WhatsApp                                                                       |          | Viber                               |  |  |  |  |  |  |  |
|     | C.       |                                                                                | d.       |                                     |  |  |  |  |  |  |  |
|     |          | Printest                                                                       |          | Telegram                            |  |  |  |  |  |  |  |

- **24.** Which of the following is not an App based game?
  - a. Angry Birds

b. Temple Run

c. Instagram

- d. Bubble Fruits
- 25. Which of the following storage devices is shown in the image below?

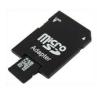

- a. CD ROM
- c. Hard Disk

- b. Flash Drive
- d. SD Card

#### **Achiever's Section (Each Question is 2 Marks)**

- 26. Carefully read the description given below and then the question that follows: A petaflop is the ability of a computer to do one quadrillion floating-point operations per second (FLOPS). Additionally, a petaflop can be measured as one thousand teraflops. Which of the following is World's first multi-petaflops (PF) supercomputer?
  - a. PARAM

b. PRATYUSH

c. PARAM ISHAN

- d. TIANHE-2
- 27. Identify the type of software with the help of the description given below:
  - 1. The software that includes the programs that are dedicated to managing the computer itself, such as the operating system, file management utilities, and disk operating system.
  - 2. It is a type of computer program that is designed to run a computer's hardware and application programs.
  - 3. Examples of this software include operating systems like macOS, Ubuntu and Microsoft Windows, computational science software, game engines, industrial automation, and software as a service application.
  - a. System Software

b. Application Software

c. Utility Software

- d. All of these
- **28.** Identify the type of software with the help of the description given below:
  - 1. A program or group of programs designed for end users.
  - 2. A software that enables a user to perform some specific task.
  - 3. A type of software created for a specific purpose.
  - a. System Software

b. Application Software

c. Utility Software

d. Operating System

29. Fill in the blank:

If you are allowing a person on the network based on the credentials to maintain the security of your network based on the credentials to maintain the security of your network, then this act refers to the process of \_\_\_\_\_.

|     |                                | Authentication<br>Firewall                                                                                                    |                       | Automation<br>Encryption                                                               |
|-----|--------------------------------|----------------------------------------------------------------------------------------------------|-----------------------|----------------------------------------------------------------------------------------|
| 30. | <ol> <li>2.</li> </ol>         | entify the revolution with the help of the desc<br>Many experts are predicting that this revolu-<br>we communicate and use computer techno-<br>It describes a telecommunication in which e-<br>part or all of the communication path.<br>Increased flexibility, efficiency and cost sav-<br>big benefits.                                                                                                    | ition<br>logy<br>elec | is expected to dramatically affect the way  /. tromagnetic waves carry the signal over |
|     | a.                             | Graphics                                                                                                    | b.                    | Cables                                                                                 |
|     | C.                             | Memory                                                                                                    | d.                    | Wireless                                                                               |
| 31. | Αn                             | in the blank:<br>nodern laptop or Notebook may use a mode<br>moving parts, and are considered faster tha                                                                                                    |                       | •                                                                                      |
|     | a.                             | CD Drive                                                                                                    | b.                    | Silicon Drive                                                                          |
|     | C.                             | Solid State Drive                                                                                                    | d.                    | Cloud based Drive                                                                      |
| 32. | as<br>pro<br>a.<br>b.<br>c.    | mi has created a Word document in which has spelling error though he has spelt it correctly.  His Word is not set to use "English" as the The spelling is wrong  Spell check is not working correctly.  Spell check is not installed.                                                                                                    | ctly.                 | ·                                                                                      |
| 33. | (i) I<br>(ii)<br>thro<br>(iii) | ad the description given below and identify to the description given below and identify to the description of the description of the description o | omp<br>solve          | uter e "a large class of numerical problems"                                           |
|     |                                | ENIAC<br>Apple                                                                                                    |                       | MULTICS<br>PC                                                                          |
| 34. | 1.                             | in the blanks with the firm that satisfies both The world's first mobile telephone was mar was an American multinational to September 25, 1928.                                                                                                    | nufa                  | ctured by                                                                              |
|     | a.<br>c.                       | Apple<br>Samsung                                                                                                    |                       | Motorola<br>Nokia                                                                      |
|     |                                |                                                                                                    |                       |                                                                                        |

35. Match the following keyboard shortcuts with their functions in MS Word:

| Column I |          |      | Column II                    |  |  |
|----------|----------|------|------------------------------|--|--|
| a.       | Ctrl + B | i.   | Open the 'Find' window       |  |  |
| b.       | Ctrl + Z | ii.  | Bold the highlighted section |  |  |
| C.       | Ctrl + F | iii. | Undo the last action         |  |  |

## **Answer Key**

| 1.  | b | 2.  | b | 3.  | b | 4.  | С | 5.  | b | 6.  | b | 7.  | а |
|-----|---|-----|---|-----|---|-----|---|-----|---|-----|---|-----|---|
| 8.  | С | 9.  | а | 10. | а | 11. | а | 12. | а | 13. | b | 14. | d |
| 15. | b | 16. | С | 17. | d | 18. | b | 19. | b | 20. | С | 21. | а |
| 22. | d | 23. | С | 24. | С | 25. | d | 26. | d | 27. | а | 28. | b |
| 29. | а | 30. | d | 31. | С | 32. | а | 33. | а | 34. | b | 35. | а |